# **Servas International: DV Nov 2019 - Distant Vote November 2019**

# **Voter Mailout #1 to Servas Countries eligible to vote in DV Nov 2019**

This Voter Mailout and the General Announcement sent out by the SI General Secretary (GenSec) are the start of the Distant Vote voting process for DV Nov 2019.

The General Announcement has been sent to all Servas countries advising them of the motions to be decided, the voting procedures for the Distant Vote and the countries eligible to vote in DV Nov 2019. A copy of the announcement is attached.

The General Announcement has been sent to the *country@servas.org* e-mail addresses, so you may also receive a copy from the GenSec if e-mails to this address are forwarded to you.

The timetable for the key Voter steps in the voting process for DV Nov 2019 is:

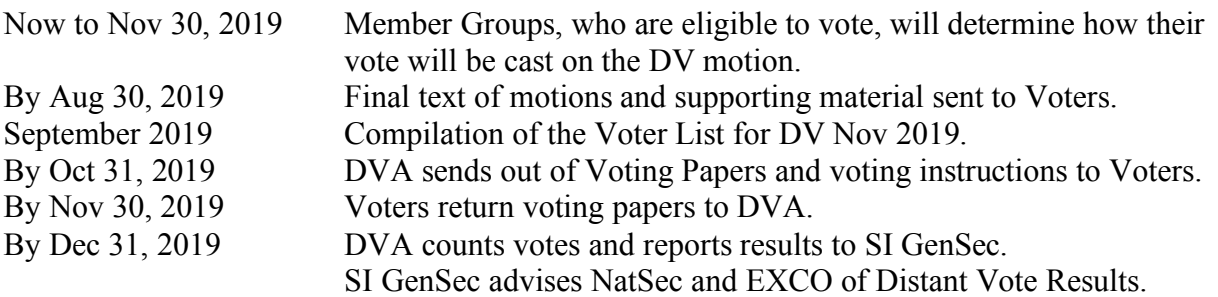

### *Compilation of the Voter List for DV Nov 2019*

*Ensure your Servas country is on the Voter List by:*

- *1/ Confirming you got this Mailout #1 by replying to the email.*
- *2/ Confirming the email address for your National Secretary or the person who will be the Authorised Voter is for your Servas country.*

Please send your **Voter Contact Confirmation** by **24th September** to ensure the Voting Paper and instructions are sent to the right person by October 31<sup>st</sup>.

## *If it is not practical or you have difficulty using e-mail for the Distant Vote communications please advise me so we can look at alternatives.*

If we do not receive confirmation by e-mail by  $24<sup>th</sup>$  September 2019, we will try and establish contact by sms/text? – if these are in the Dolphin Key List.

The other steps will be described in more detail in Voter Mailouts leading up to the voting period in November 2019. Background to compiling the Voter List follows.

Regards,

Chris Patterson, Distant Vote Administrator

**Please note and use my direct DVA e-mail: servasdva@pl.net**

Please use this e-mail address for all correspondence related to the Distant Vote, thanks.

Mob: +64-27-430 9297 Work: +64-9-306 7790 PO Box 67-040, Mt Eden, Auckland 1349 New Zealand

# *Background to Compilation of Voter List*

As noted in the Voting Procedures in the General Announcement:

"The SI General Secretary has delegated the Distant Vote Administrator to compile the Voter List for the Distant Vote by direct contact with the National Secretaries of each country eligible and able to vote in this Distant Vote to confirm the name and contact details for the person casting the DV vote for their country."

The Principles set out in the *Servas Regulations for Distant Voting* provide the background and guidance for the compilation of the Voter List for a Distant Vote.

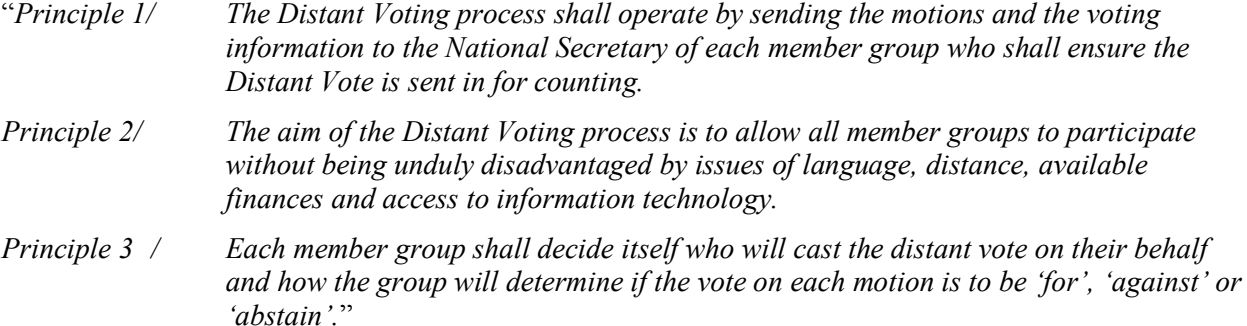

For the Voter List for this Distant Vote we need you to confirm:

- a) the name and contact details for the Authorised Voter for their member group;
- b) the preferred methods of communication for the Distant Voting process;
- c) the preferred language for written material and if possible, one or more other languages that would be acceptable; (Section 5; Responsibilities and Procedures of the Regulations.)

### *Confirmation of Receipt of Voter Mailout #1 & Authorised Voter*

We need to check and confirm that Distant Vote information is reaching each Servas Member Group eligible to vote, and to confirm details for their Authorised Voter. (usually the National Secretary is the Authorised Voter, but it could be someone else)

If we do not receive confirmation by e-mail by  $24<sup>th</sup>$  September 2019, we will try and establish contact by sms/text? – if these are listed in the Dolphin Key List.

When an Authorised Voter is named, their e-mail address will only be used for communications related to DV Nov 2019 so we can send Voting Papers etc. directly to the voter. *It will not change the Dolphin Key List contact details.*

*Note: To confirm, you can send a reply to the covering e-mail, and insert your answers after the questions at the end of the e-mail.*

### *Preferred Method of Communication*

As advised in the Voting Procedures in the General Announcement, e-mail will be the primary method of voting for DV Nov 2017. It will also be the primary method of communicating with voters. If this is not practical for you, we are able to send information and Voting Papers by fax or by mail.

#### **If email is not practical for you or you have difficulty using e-mail for the Distant Vote communications please advise me by sms/text.**

#### *Translation for Distant Vote*

As has been the practice at General Assemblies, arrangements have been made to translate Distant Vote information, Voting Papers and instructions into Spanish – 15 of the 77 member countries are Spanish speaking! The Spanish translation is being done by a Servas volunteers. Thank you all!

For other languages you may get a passable translation of this information using "Google Translate". This is in the list of services/tools displayed on the top left side of the Google web page.